#### **Approches de conception d'une application Web**

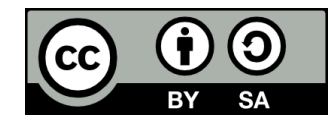

### **Contenu**

- **Rappel : Frontend vs Backend**
- **Rappel : API Web**
- **Approches de conception d'une application Web**
	- Server-Side Rendering (SSR) « traditionnel »
	- SSR traditionnel +  $A|AX$
	- Client-Side Rendering (CSR)
	- Server-Side Rendering (SSR) moderne

### **Rappel : Frontend vs Backend**

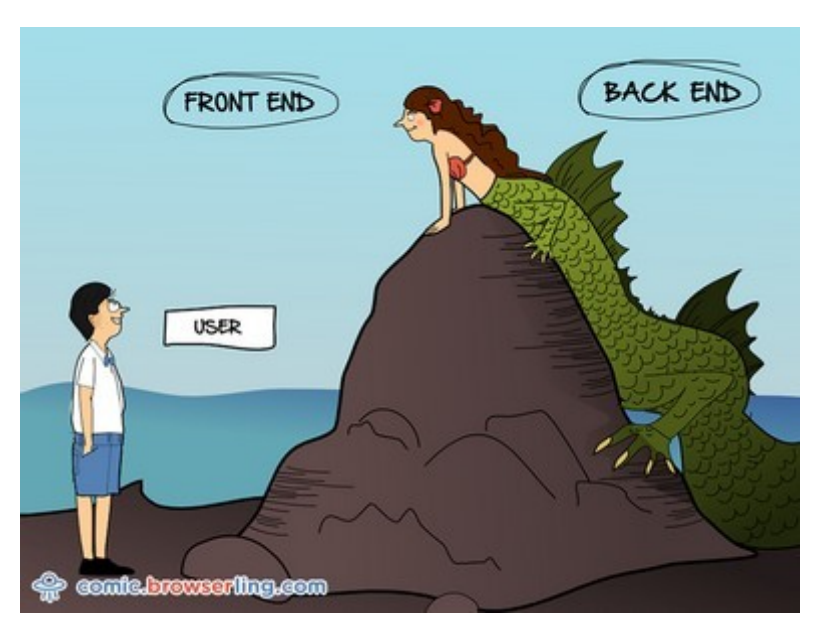

### **Frontend**

- **Le frontend d'une application Web désigne tout ce qui est manipulé directement par le navigateur**
	- $\bullet$   $HTM$
	- $\bullet$  CSS
	- JavaScript
	- Ressources (*assets*, ex : images)
- **Frontend = Côté client**

## **Backend**

- **Le backend désigne le code exécuté côté serveur**
- **· Interagit généralement avec une base de données**
- **Peut être développé dans une grande variété de langages, ex :**
	- $\bullet$  PHP
	- JavaScript (Node.js)
	- Java
	- Python
	- Ruby
	- $\bullet$   $C#$

# **Rappel : API Web**

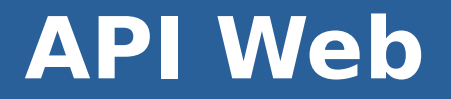

#### ● **Une API Web permet d'échanger des données avec un backend à travers un protocole Web**

### **API Web**

- **Avec une API de type REST, on utilise les méthodes HTTP pour envoyer ou recevoir des données, ex :**
	- « GET users/Spongebob » pour récupérer les informations sur l'utilisateur « Spongebob »
	- « POST users/Spongebob » pour mettre à jour les informations sur l'utilisateur « Spongebob »

### **• Les données échangées ne sont pas en HTML**

• Typiquement JSON ou XML

### **Approches > Server-Side Rendering (SSR) « traditionnel »**

## **Server-Side Rendering (SSR) « traditionnel »**

- **Le Server-Side Rendering (SSR) « traditionnel » correspond à la façon dont vous avez utilisé PHP jusqu'à maintenant**
	- PHP génère du HTML
	- Les données sont récupérées depuis la base de données et insérées directement dans la page avant de la retourner au client
	- Se prête bien à l'architecture MVC

## **Exemple de site Web dynamique**

#### **Page « login »**

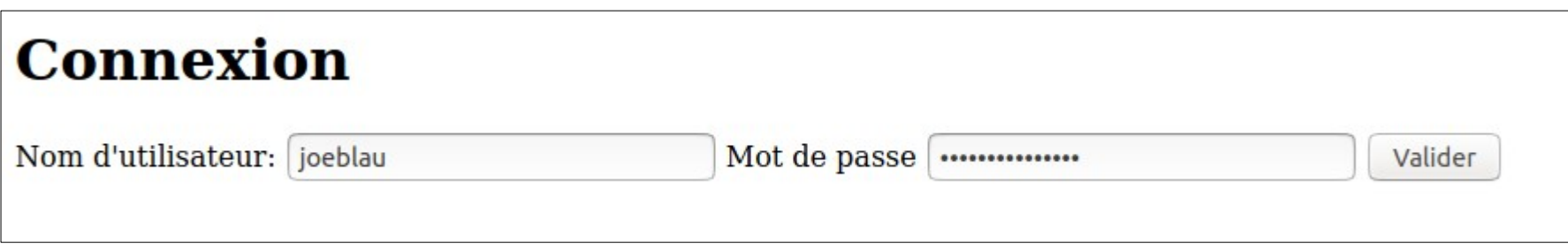

**Page « accueil »**

#### **Bienvenue, Joe Blau!**

J'espère que vous allez bien!

Le nom affiché (Joe Blau) dépend de l'utilisateur qui s'est connecté.

## **Chargement de la page « login.php »**

Protocole HTTP

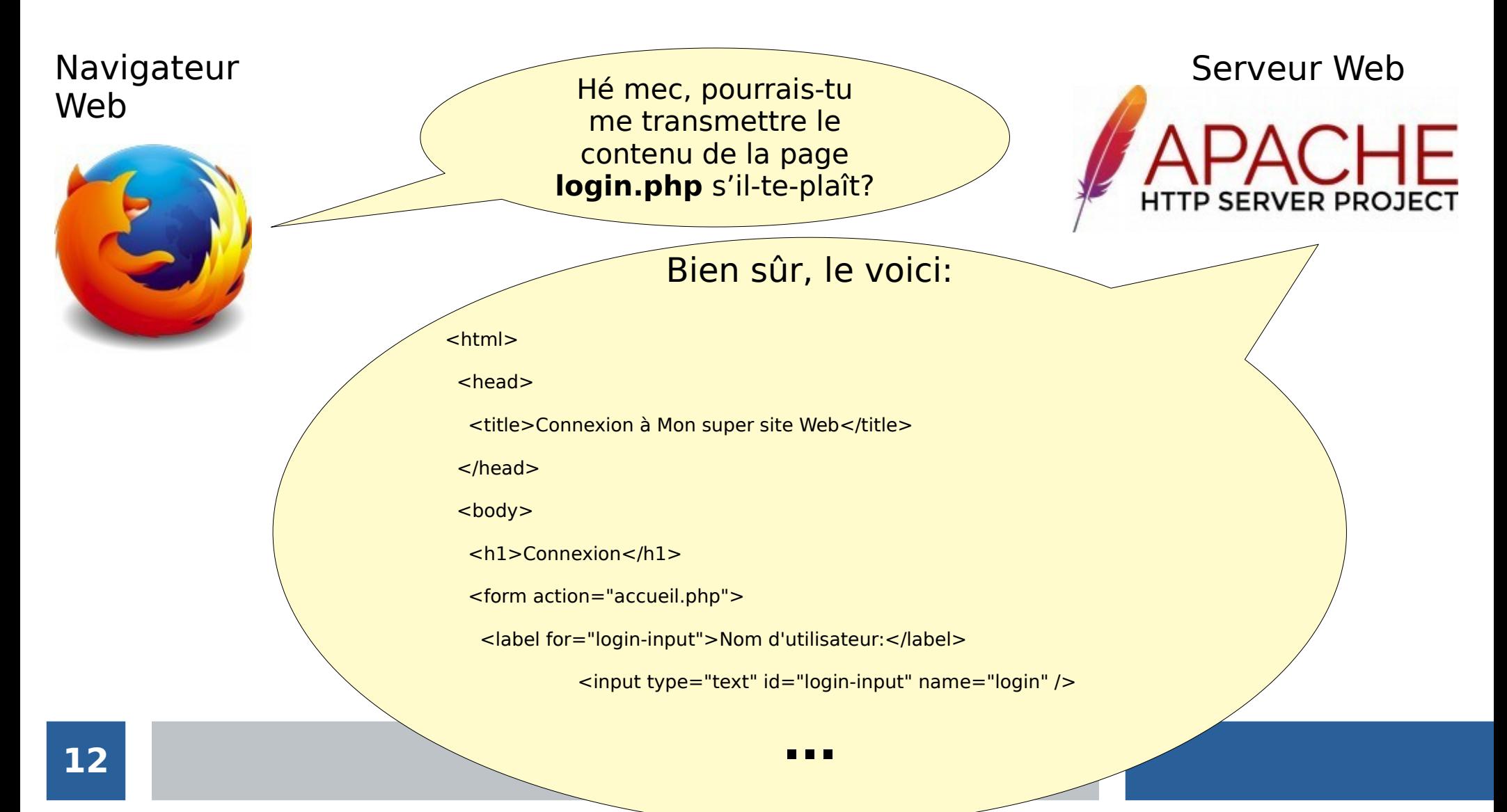

## **Actions de l'utilisateur**

- **Joe Blau entre son nom d'utilisateur et son mot de passe sur la page « login.php »**
- **Il clique sur le bouton « Valider »**

## **Requête du navigateur pour la page « accueil.php »**

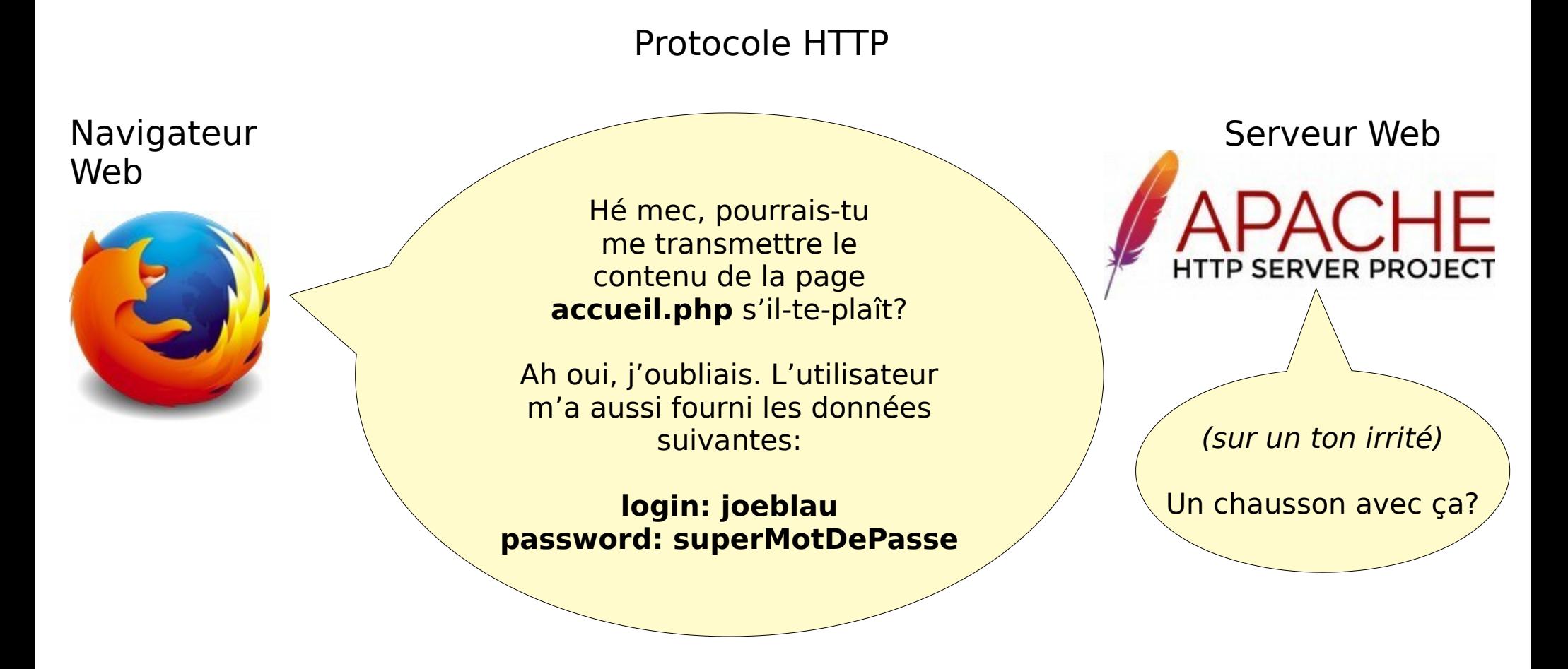

## **Transmission de la demande au serveur applicatif**

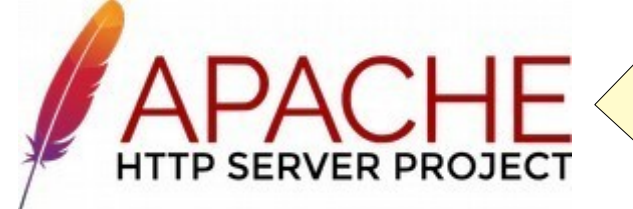

Serveur Web  $\sqrt{m}$  Mon bon ami, pourrais-tu s'il-te-plaît me fournir le contenu de la page **accueil.php**? Le navigateur m'a transmis les données suivantes:

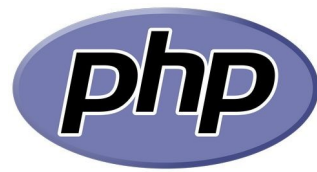

**login: joeblau password: superMotDePasse**

## **Algorithme de génération du contenu de la page « accueil.php »**

#### **1. Récupérer les informations sur l'utilisateur depuis la base de données**

#### **2. Générer le HTML suivant en y insérant le nom de l'utilisateur:**

<html> <head> <title>Mon super site Web</title>  $<$ /head $>$  <body> <h1>Bienvenue, <strong>prénom nom</strong>!</h1> <p>J'espère que vous allez bien!</p> </body> </html>

## **Récupération des informations depuis la base de données**

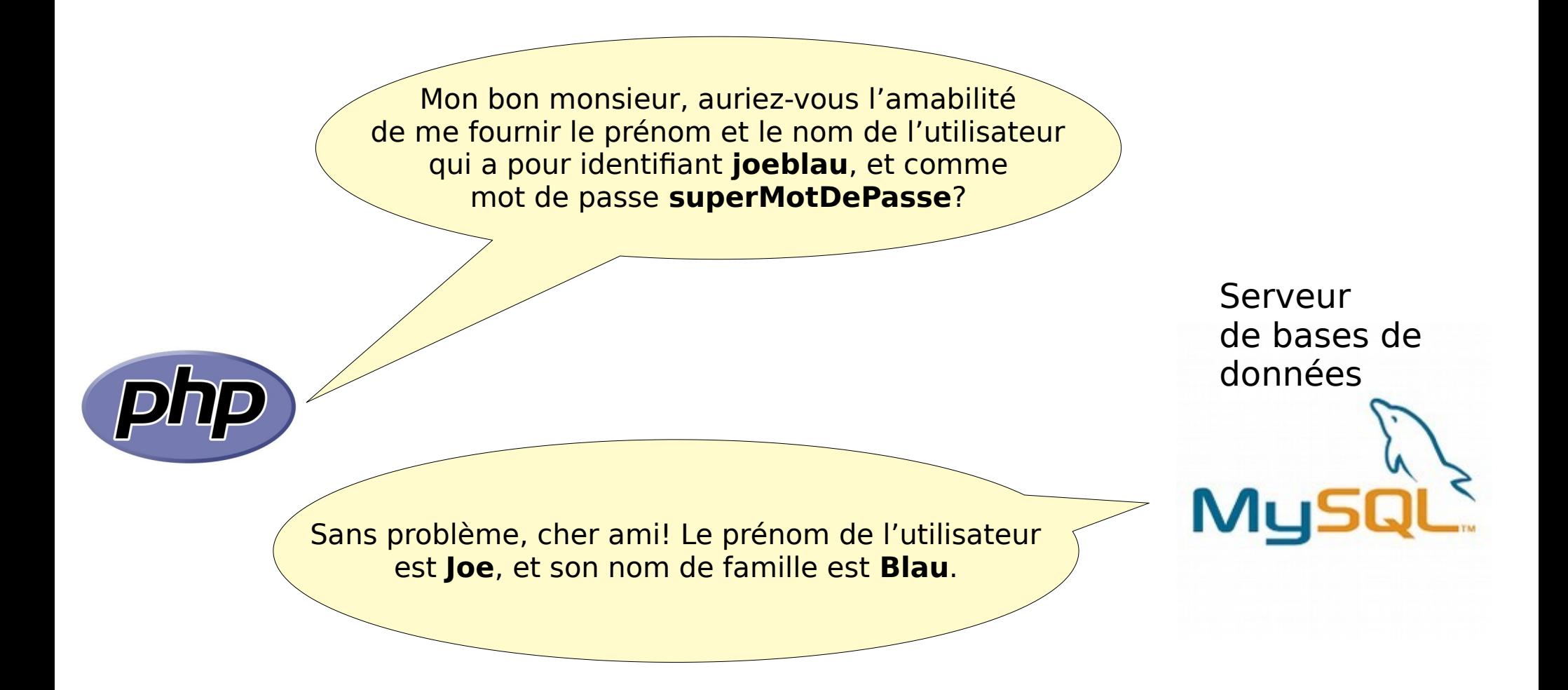

# **HTML généré**

### **Le script PHP génère donc le HTML suivant:**

<html> <head> <title>Mon super site Web</title> </head> <body> <h1>Bienvenue, <strong>Joe Blau</strong>!</h1> <p>J'espère que vous allez bien!</p> </body> </html>

## **Transmission du HTML généré au serveur Web**

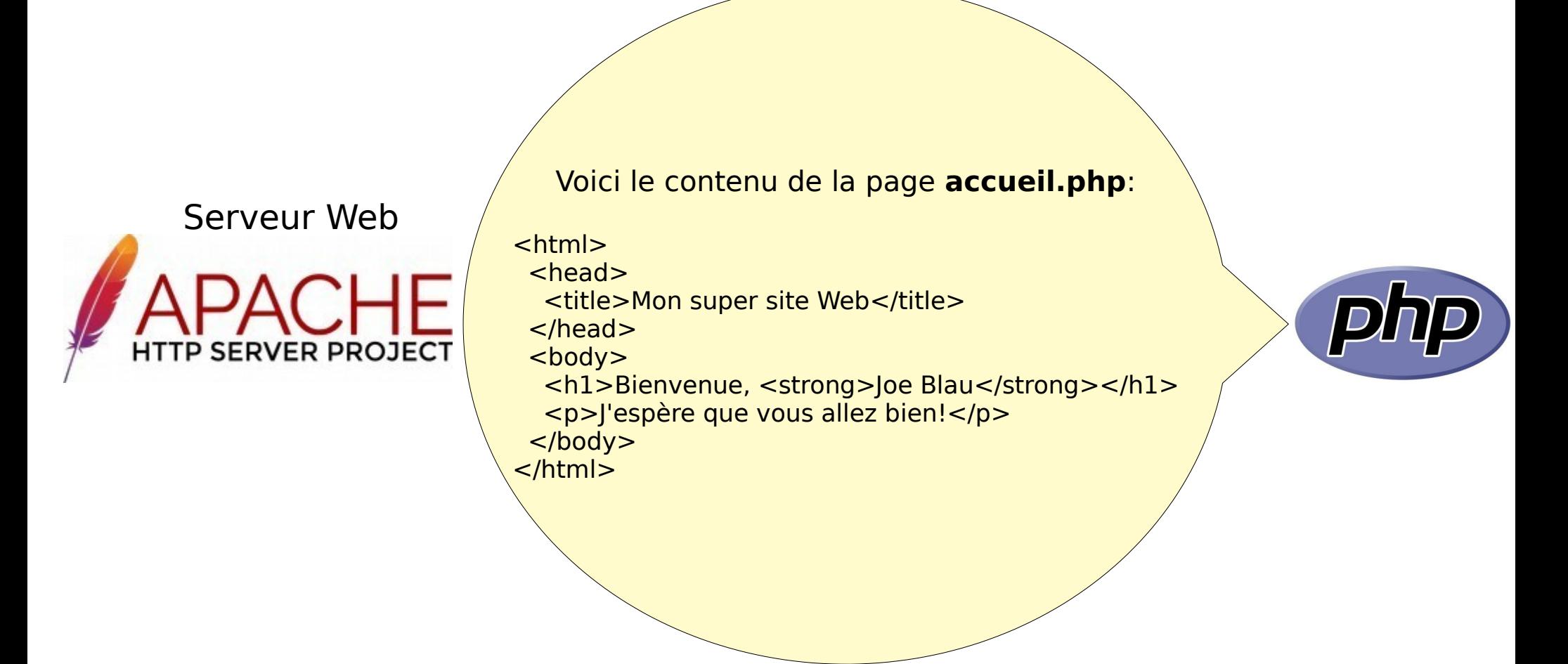

## **Transmission du HTML généré au navigateur**

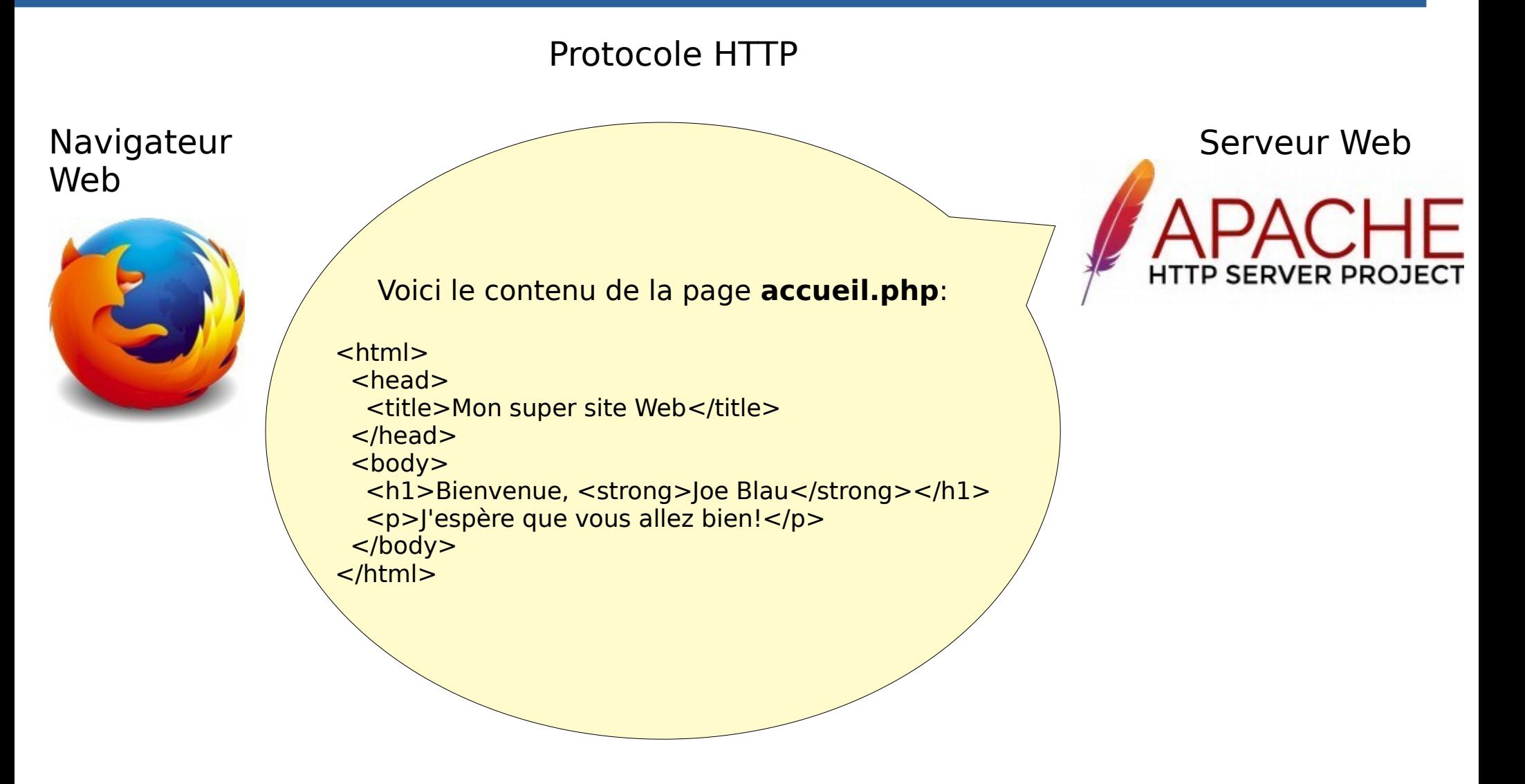

## **Rendu de la page Web par le navigateur**

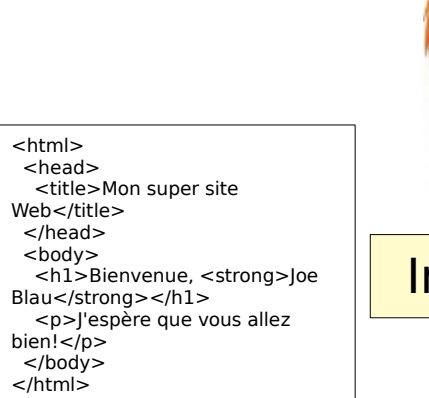

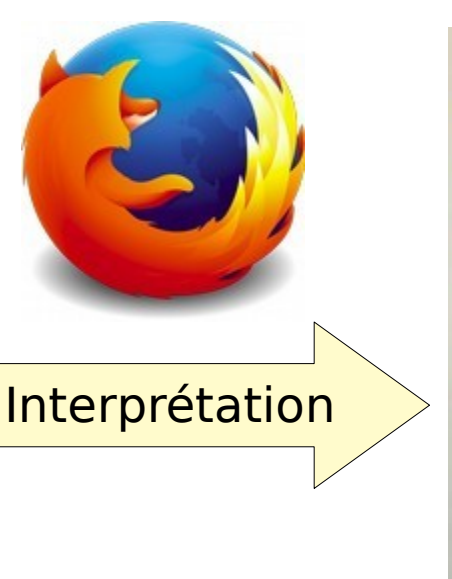

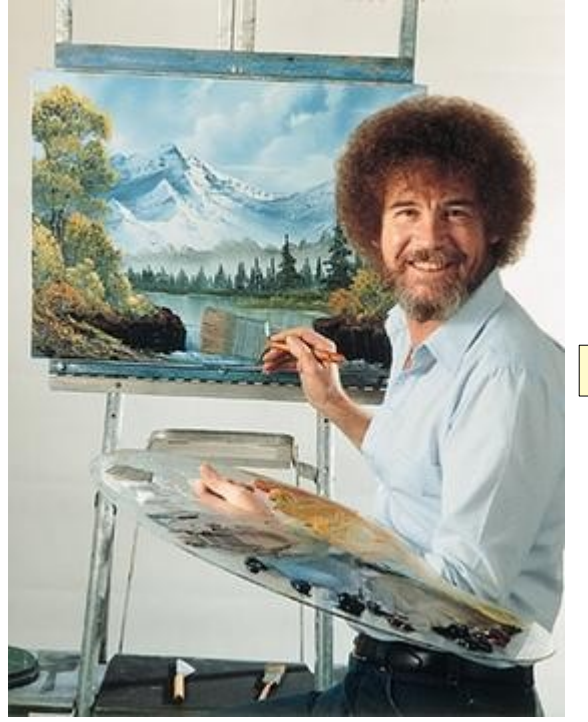

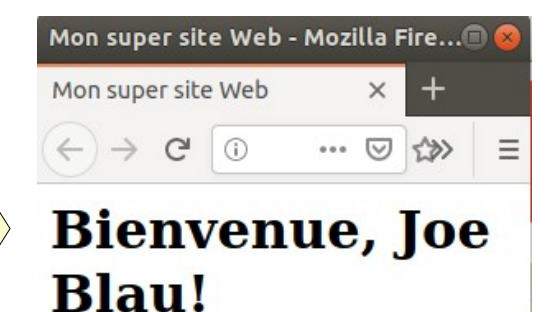

J'espère que vous allez bien!

Le navigateur « dessine » le contenu de la page selon le HTML reçu

**21**

## **Approches > SSR traditionnel + AJAX**

## **Exemple**

#### $\cdot$  **Imaginez que vous voulez suivre les scores lors d'un match des Canadiens :**

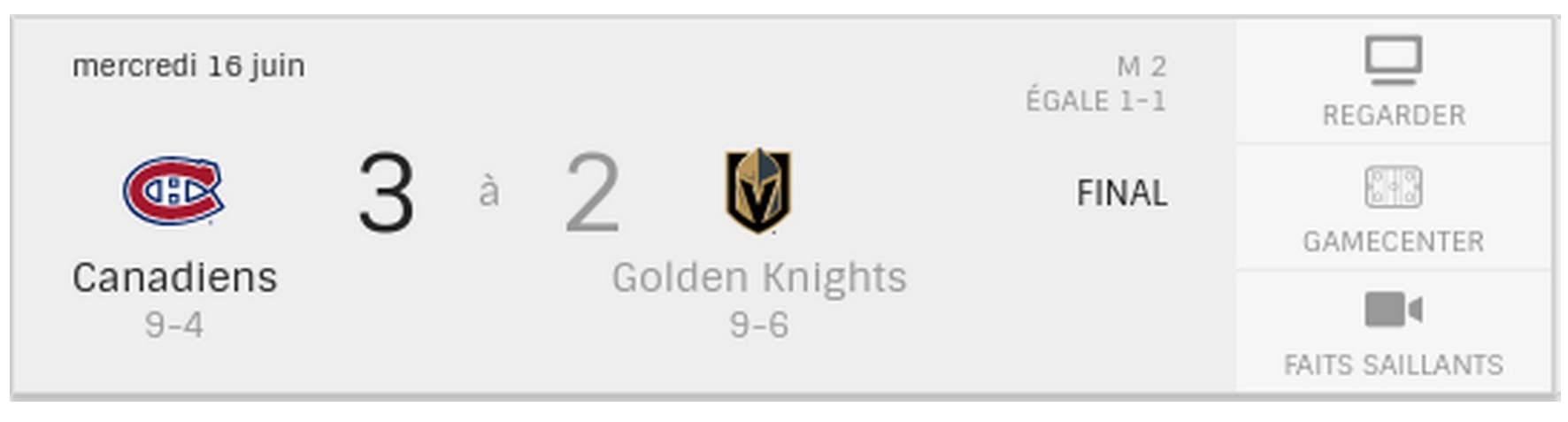

<https://www.nhl.com/fr/canadiens/>

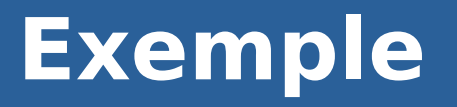

- **En SSR, les données sont injectées dans la page lors de sa génération par le serveur**
- **Si cette page était conçue uniquement en SSR, il faudrait la rafraîchir manuellement pour mettre les scores à jour**

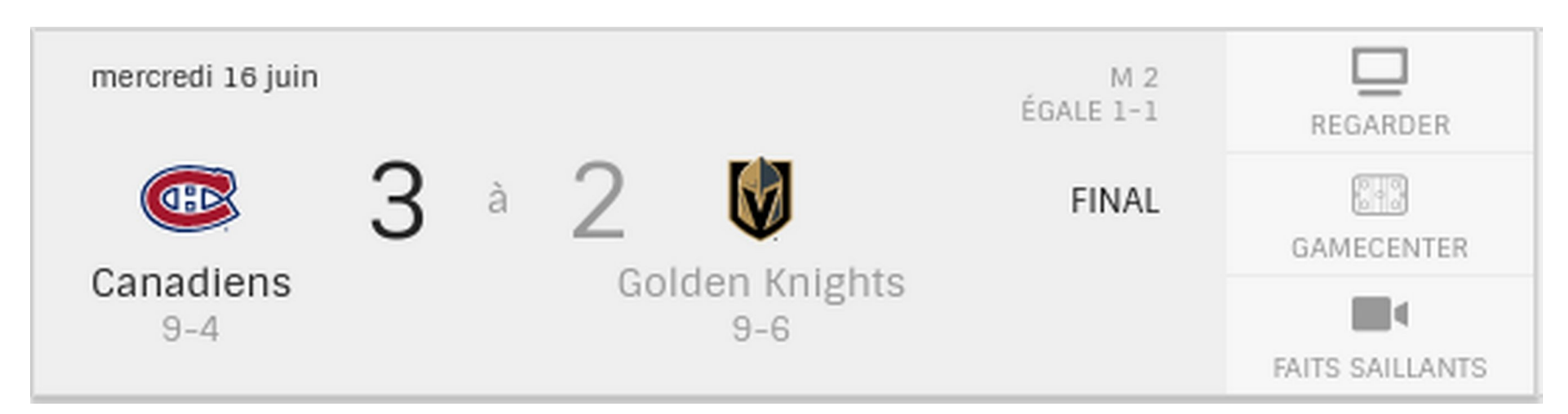

<https://www.nhl.com/fr/canadiens/>

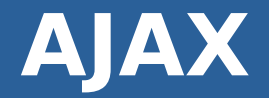

- **Puisque le backend possède une API, on peut ajouter du JavaScript permettant de :**
	- Récupérer les scores à jour à une intervalle régulière (ex : toutes les 10 secondes)
	- Modifier le DOM pour mettre à jour les scores affichés au besoin
- **La page n'est pas rafraîchie au complet, seules les parties nécessaires sont modifiées**
	- Pas d'action visible de rafraîchissement dans le navigateur
	- C'est ce qu'on appelle AJAX (Asynchronous JavaScript and XML)

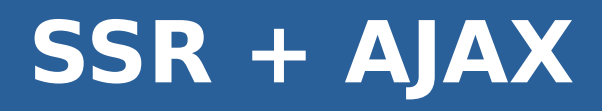

- **On peut facilement ajouter des fonctionnalités AJAX à des applications conçues en SSR traditionnel**
- **On conserve donc la même architecture côté serveur (ex : MVC)**
	- On ajoute une API
	- Le code JavaScript côté client peut communiquer avec l'API suite au rendu initial de la page

## **Approches > Client-Side Rendering (CSR)**

## **Client-Side Rendering (CSR)**

**• Le Client-Side Rendering (CSR) désigne une approche où tout le rendu (génération du HTML) est effectué par le code JavaScript du frontend**

# **Client-Side Rendering**

### ● **Le navigateur télécharge…**

- Une page HTML presque vide
- BEAUCOUP de JavaScript (lié à la page HTML)

### ● **Le JavaScript…**

- Effectue des requêtes à l'API du backend pour échanger des données avec lui
- « Redessine » le contenu de la page en fonction des actions de l'utilisateur et des données reçues du backend

#### ● **Généralement développé à l'aide d'un framework ou librairie frontend**

• Ex : React, Vue.js, Angular

# **Récupération du HTML**

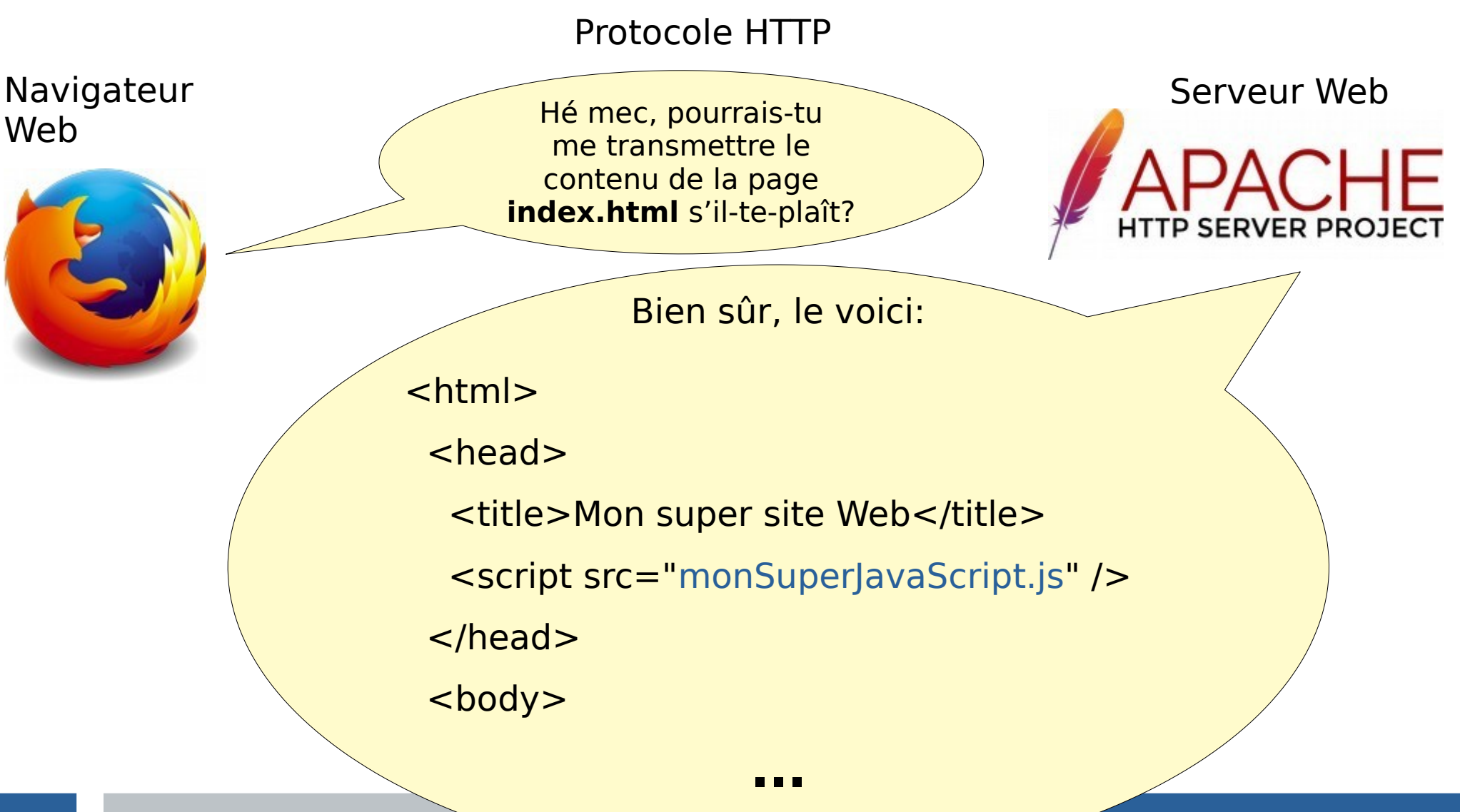

## **Récupération du JavaScript**

Protocole HTTP

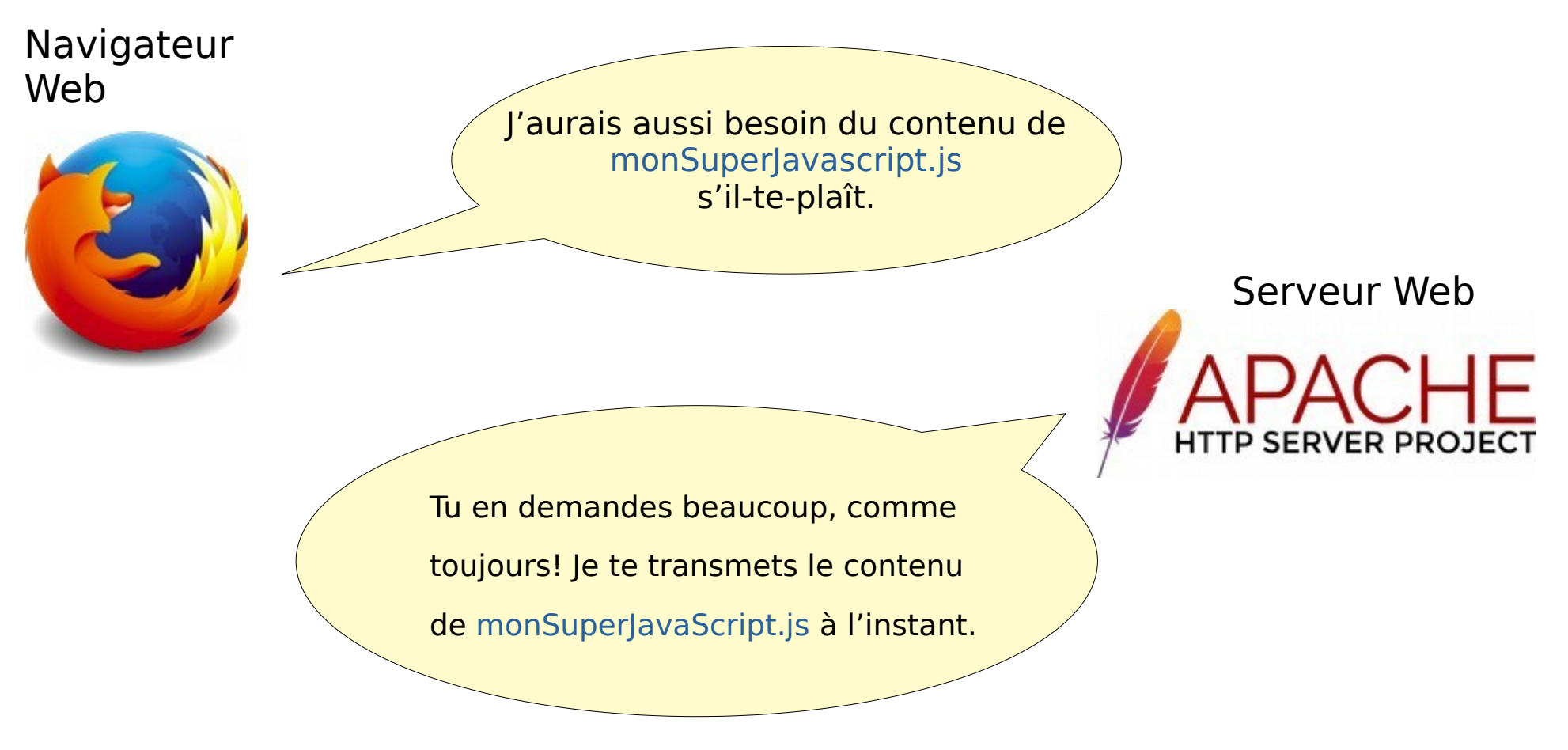

## **Algorithme du code JavaScript**

- **Si l'utilisateur n'a pas encore fourni son nom d'utilisateur et son mot de passe:**
	- Insérer le HTML du formulaire de login dans le **body** du HTML affiché à l'écran
	- Lorsque l'utilisateur clique sur « Valider », passer à la prochaine étape
- **Une fois que l'utilisateur a fourni son nom d'utilisateur et son mot de passe:**
	- Récupérer son prénom et son nom depuis le backend
	- Générer le HTML suivant en y insérant le prénom et le nom de l'utilisateur:

 $\langle h1\rangle$ Bienvenue,  $\langle s1\rangle$ strong $\langle h1\rangle$  for  $\langle h1\rangle$  et nom  $\langle s1\rangle$  at  $\langle h1\rangle$ 

<p>J'espère que vous allez bien!</p>

● Insérer le HTML généré dans le **body** du HTML affiché à l'écran

## **Appel de l'API par le code JavaScript du frontend**

Protocole HTTP

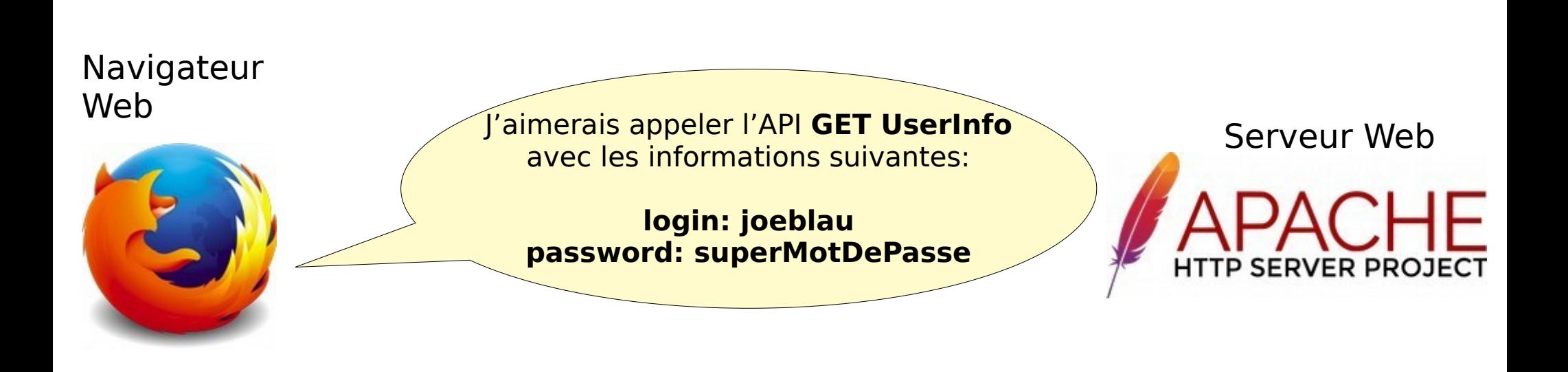

## **Transmission de la demande au serveur applicatif**

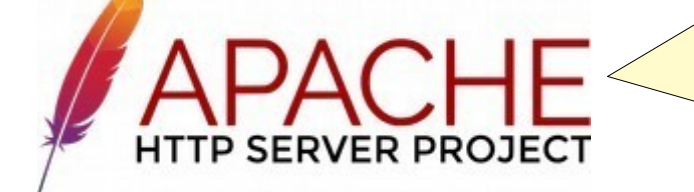

Serveur Web J'aimerais appeler l'API **GET UserInfo** avec les informations suivantes:

> **login: joeblau password: superMotDePasse**

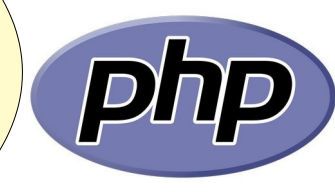

## **Algorithme de GET UserInfo**

#### **1. Récupérer les informations sur l'utilisateur depuis la base de données**

### **2. Retourner le résultat suivant:**

{ firstName: "prénom de l'utilisateur", lastName: "nom de l'utilisateur" }

## **Récupération des informations depuis la base de données**

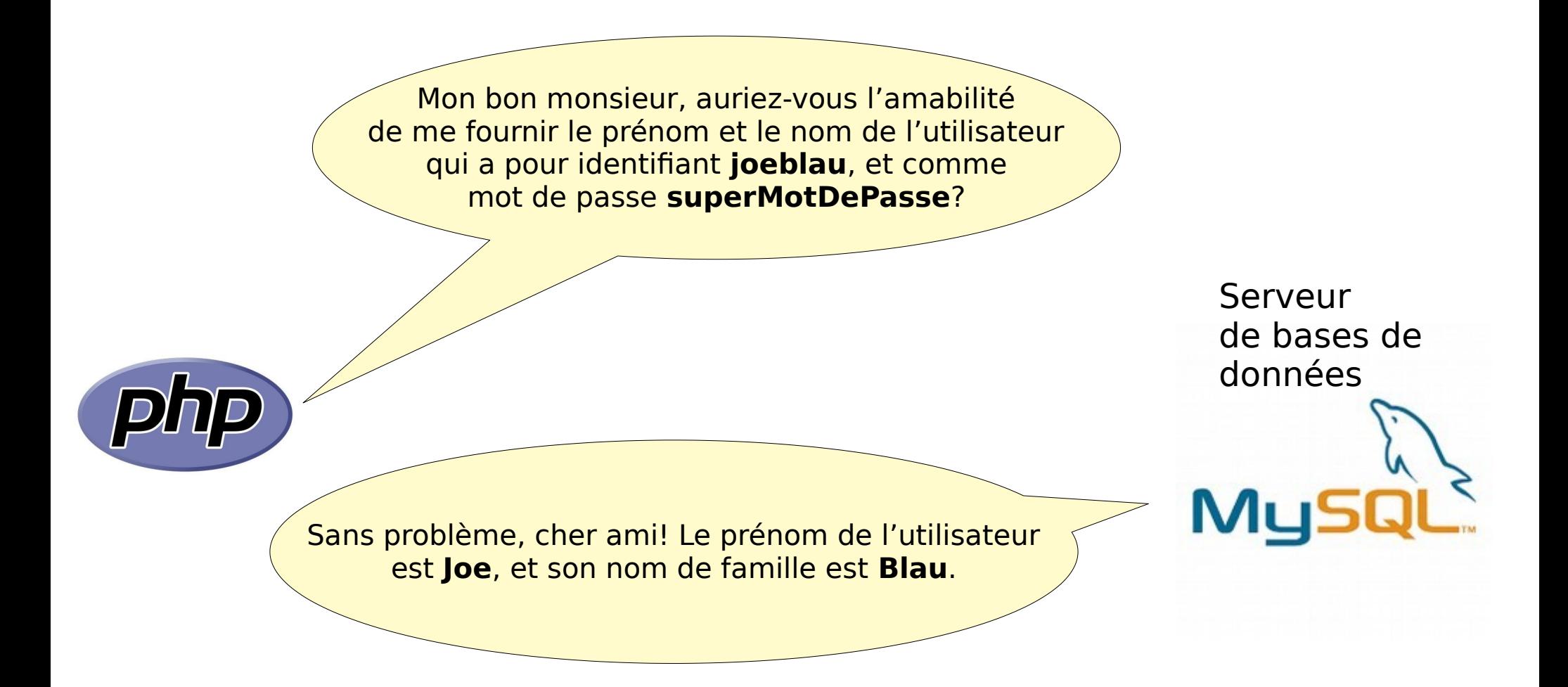

## **Résultat généré**

#### **Le script PHP génère donc le résultat suivant:**

{ firstName: "Joe", lastName: "Blau" }

#### **C'est beaucoup plus petit que le HTML généré en SSR!**

## **Transmission du résultat au serveur Web**

Serveur Web

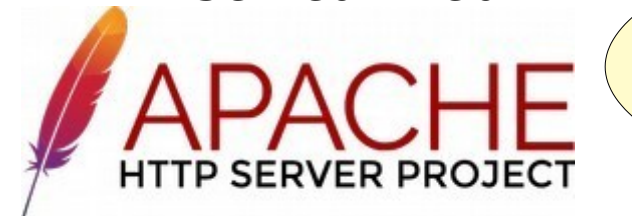

Voici le résultat de l'appel d'API:

{firstName: "Joe", lastName: "Blau" }

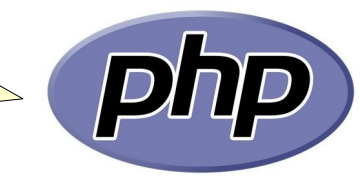

## **Transmission du résultat au navigateur**

Protocole HTTP

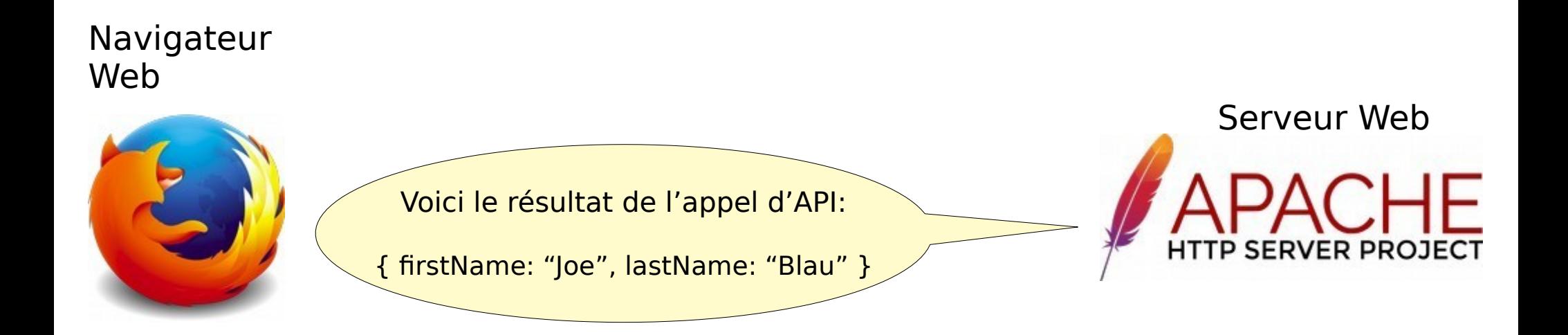

## **Génération du HTML par le frontend**

#### **Le frontend sait donc qu'il doit générer le HTML suivant:**

<h1>Bienvenue, Joe Blau!</h1>

<p>J'espère que vous allez bien!</p>

**Il l'insère ensuite entre les balises <br/>body> et </body> du HTML affiché à l'écran.**

## **Rendu de la page Web par le navigateur**

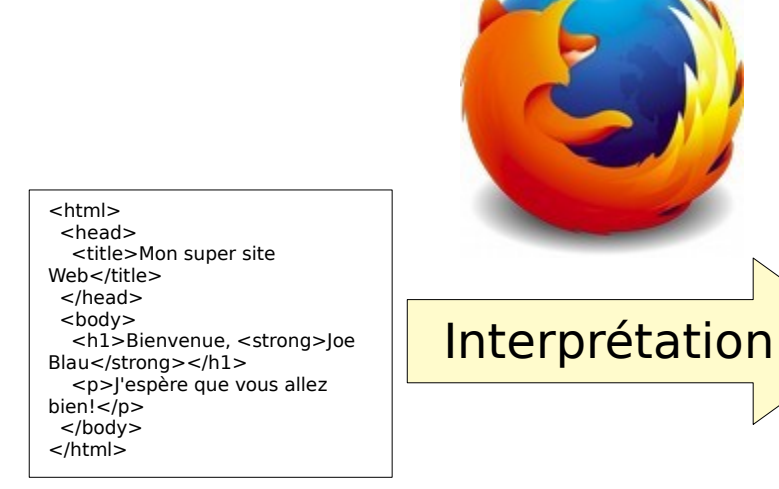

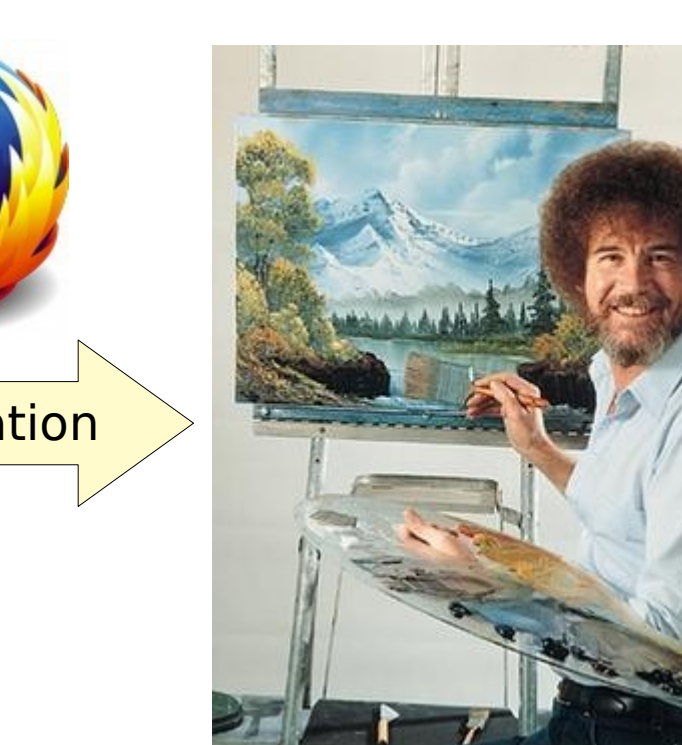

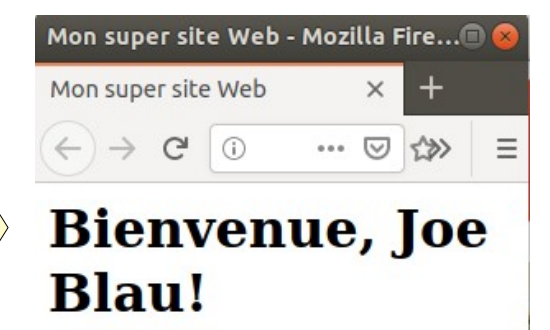

J'espère que vous allez bien!

Le navigateur « dessine » le contenu de la page selon le HTML généré

## **Avantages du Client-Side Rendering**

### **• Séparation claire du frontend et du backend**

- Ce sont deux applications distinctes!
- Spécialisation possible des développeurs
- Le même backend peut être réutilisé pour d'autres applications (ex : application mobile, objets connectés, etc)

### ● **Coûts de serveurs moins élevés**

- Le serveur fait moins de travail
- Mise à l'échelle (scaling) plus facile

## **Inconvénients du Client-Side Rendering**

- **Plus de travail pour le client = moins performant sur les appareils peu puissants**
- **Moins bon pour le référencement** 
	- Les moteurs de recherche ne laissent pas toujours le rendu se faire au complet au moment d'indexer une page
		- Anciennement, ils n'exécutaient pas le JavaScript du tout
	- Pas nécessairement grave pour une application transactionnelle, on devrait avoir une « *landing page* » statique

# **Single Page Application (SPA)**

- **On voit souvent le terme « Single Page Application » ou SPA sur le Web**
- **Il s'agit simplement d'une application en CSR qui ne comporte qu'une seule page HTML**
	- Le JavaScript peut modifier le DOM au complet pour changer la « page » affichée, mais on ne voit jamais le navigateur charger une nouvelle page Web
	- Plus fluide pour l'utilisateur
	- Reproduit le « feeling » d'une application native

#### ● **Exemples de SPA :**

- $\bullet$  Gmail
- Version Web de Microsoft Teams
- Netflix

## **Approches > Server-Side Rendering moderne**

## **Approche moderne du SSR**

● **Des inconvénients du CSR, est né le SSR moderne!**

## **Approche moderne du SSR**

- **On développe une application en CSR « presque » normalement**
	- Il peut y avoir quelques différences, selon la technologie utilisée
- **Lors du premier accès à la page, le JavaScript (appels d'API, manipulations du DOM, etc) est exécuté côté serveur**
- **Le HTML généré est retourné au client plutôt qu'une page HTML vide**
- **Par la suite, la page se comporte comme en CSR**

## **Approche moderne du SSR**

- **On ne fait pas du SSR « manuellement »**
- **On utilise une librairie, un framework, etc qui le permet**
	- Ex : Next.js

## **Avantages et inconvénients**

#### ● **Avantages**

- Peut être meilleur pour le référencement
- Moins de travail à faire côté client, donc plus performant sur les appareils peu puissants
- Moins de requêtes HTTP (les données initiales sont déjà sur la page)

### ● **Inconvénients**

- Coûts de serveur plus élevés
- Déploiement plus complexe

## **Fin de la présentation**

Des questions?

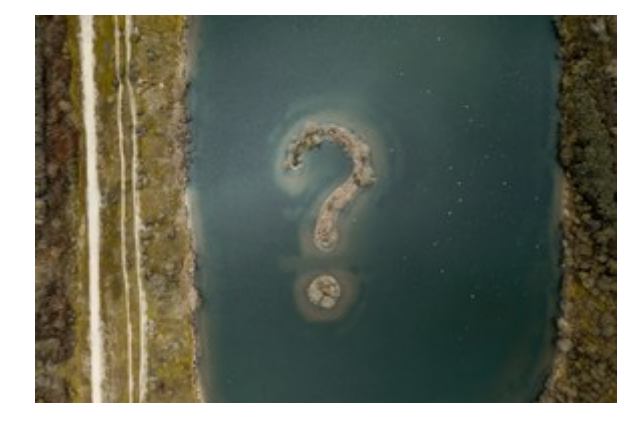

[Photo par Jules Bss sur Unsplash](https://unsplash.com/photos/VW-pFREtl0k)